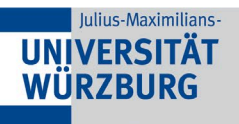

## **Alle unsere Schulungen finden vor Ort oder als Online Veranstaltung Nächste Kursveröffentlichung Anfang/Mitte Juli**

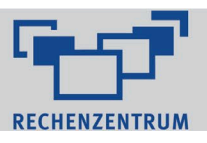

## zoom

 $\blacksquare$ 

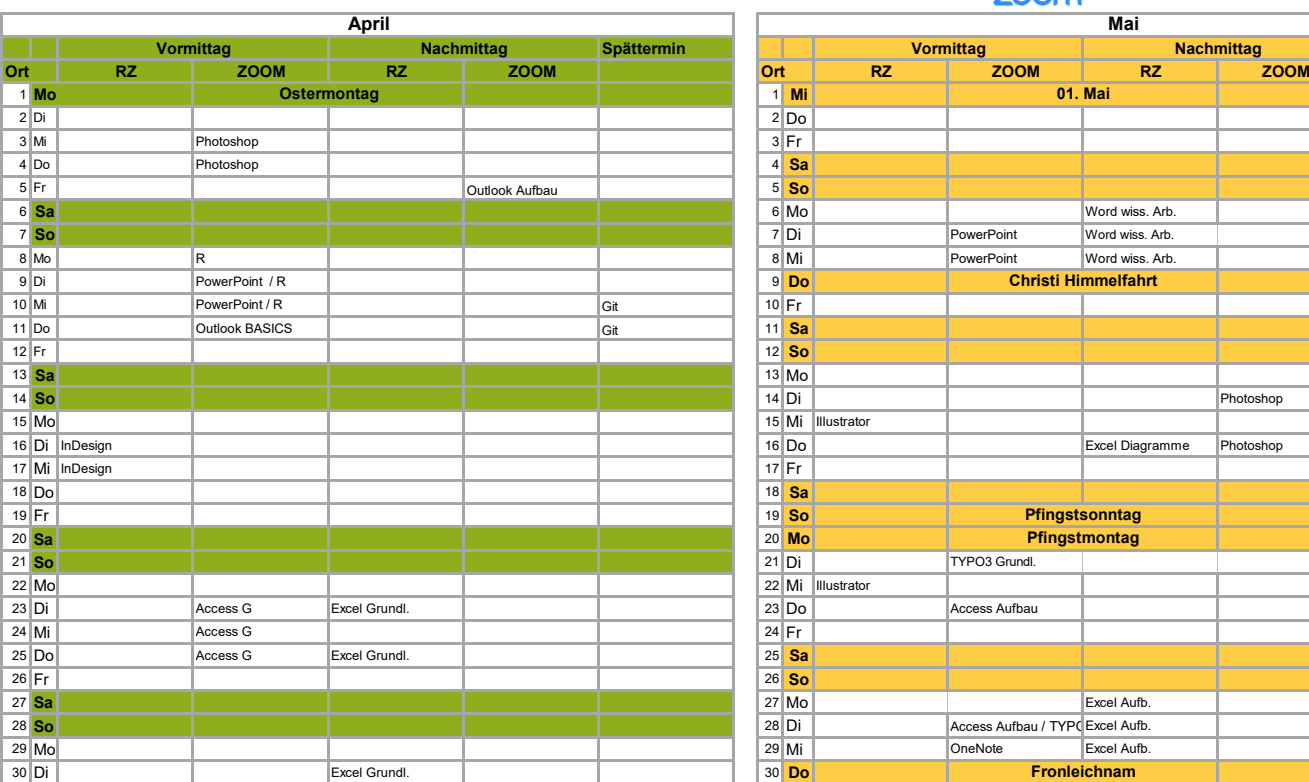

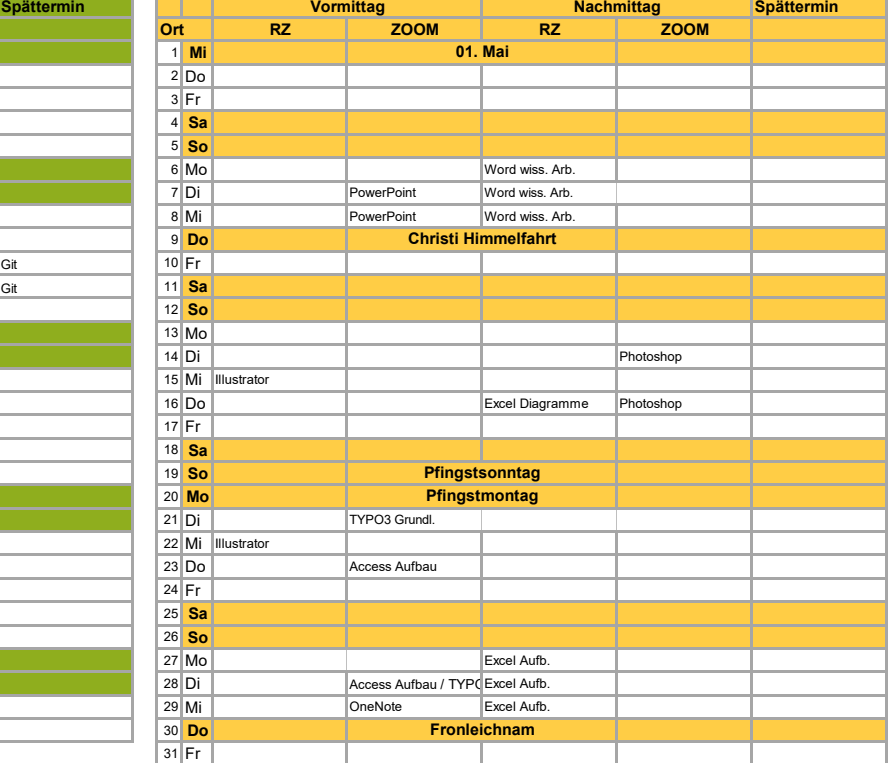

**Mai**

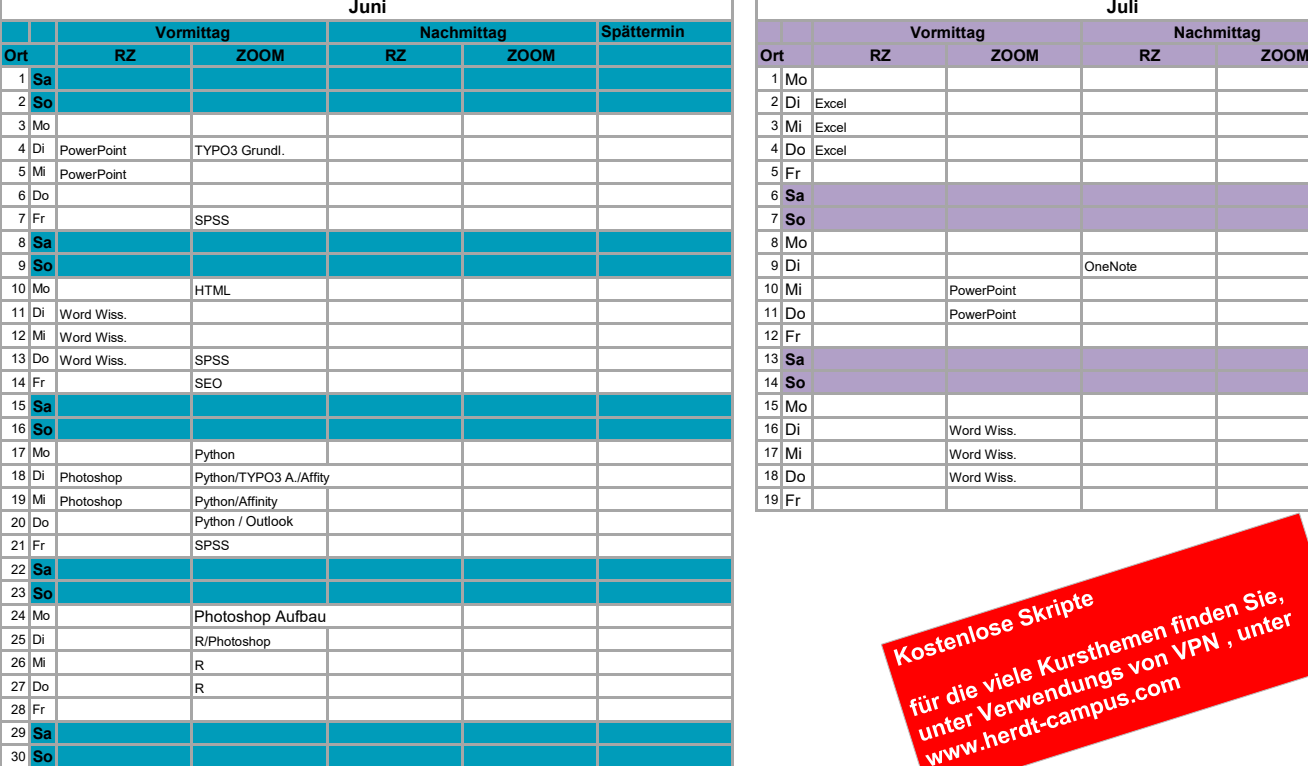

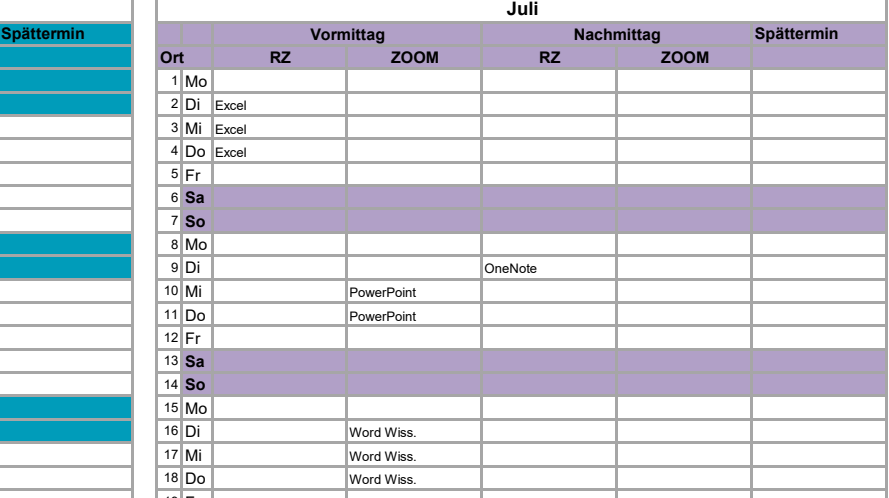

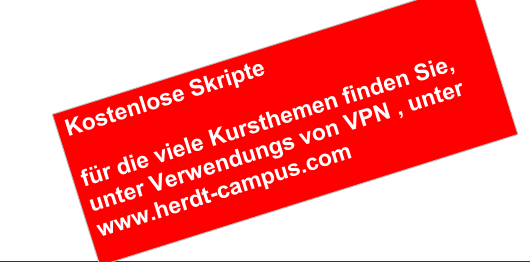

**https://go.uniwue.de/itkursshop**